# Министерство науки и высшего образования Российской Федерации федеральное государственное бюджетное образовательное учреждение высшего образования

«Санкт-Петербургский государственный университет промышленных технологий и дизайна» (СПбГУПТД)

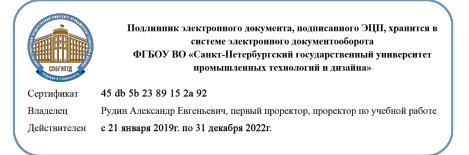

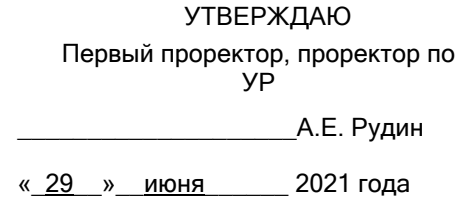

# **Рабочая программа дисциплины**

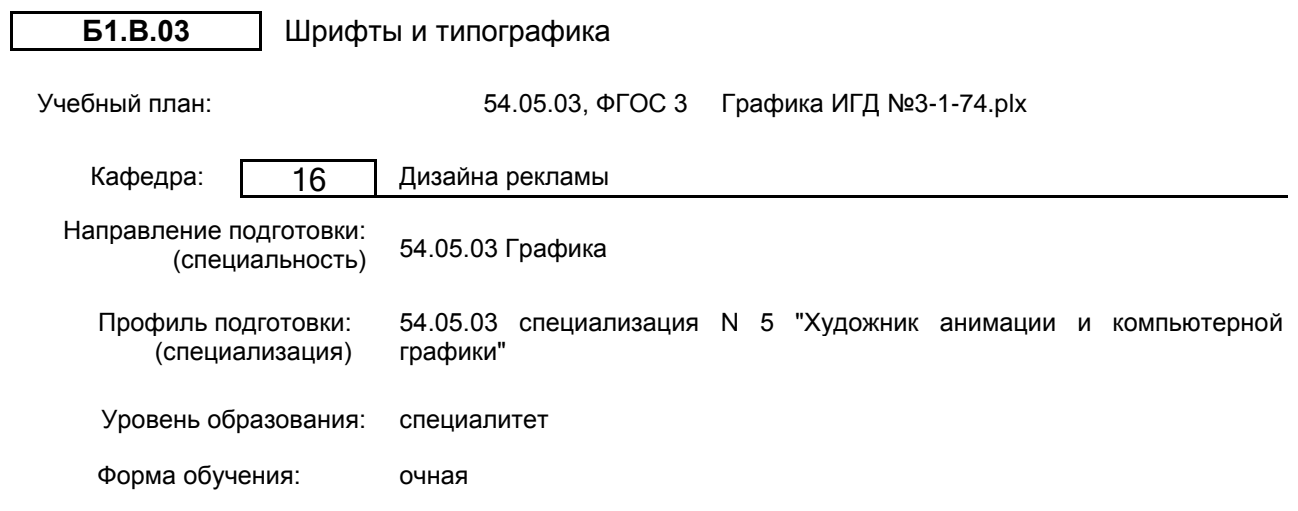

# **План учебного процесса**

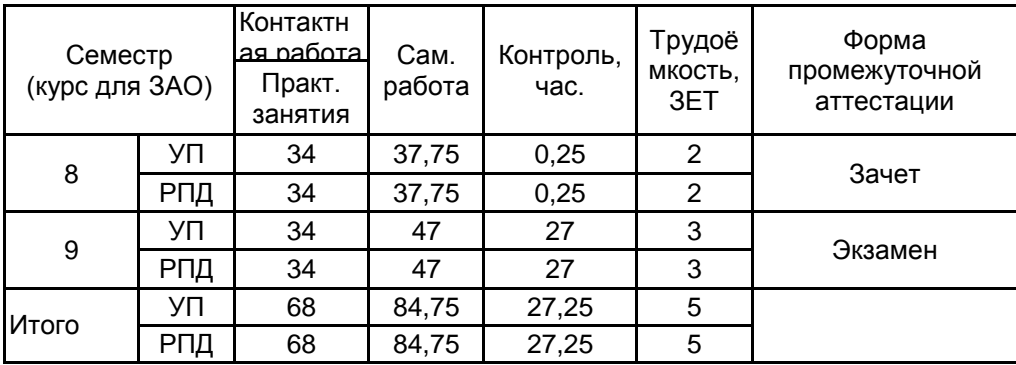

Рабочая программа дисциплины составлена в соответствии с федеральным государственным образовательным стандартом высшего образования по направлению подготовки 54.05.03 Графика, утверждённым приказом Министерства образования и науки Российской Федерации от 13.08.2020 г. № 1013

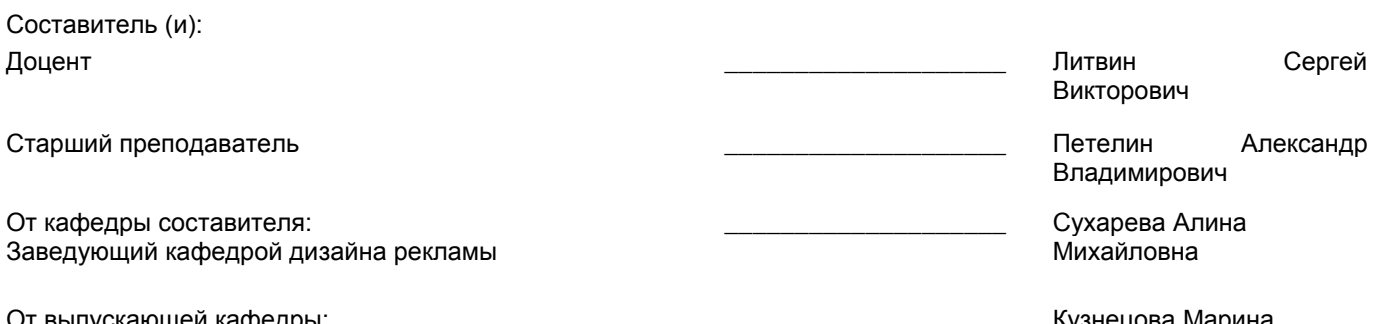

От выпускающей кафедры: Заведующий кафедрой

\_\_\_\_\_\_\_\_\_\_\_\_\_\_\_\_\_\_\_\_ Кузнецова Марина Рудольфовна

Методический отдел: Макаренко С.В.

\_\_\_\_\_\_\_\_\_\_\_\_\_\_\_\_\_\_\_\_\_\_\_\_\_\_\_\_\_\_\_\_\_\_\_\_\_\_\_\_\_\_\_\_\_\_\_\_\_\_\_\_\_\_\_\_\_\_\_\_\_\_\_\_

# **1 ВВЕДЕНИЕ К РАБОЧЕЙ ПРОГРАММЕ ДИСЦИПЛИНЫ**

**1.1 Цель дисциплины:** Сформировать компетенции в области шрифтовой культуры для дизайна компьютерных игр.

#### **1.2 Задачи дисциплины:**

1. Изучение основ шрифтовой европейской культуры в практических заданиях по каллиграфии;

2. Дать методику ориентации в современных многотысячных реестрах шрифтов;

3. Продемонстрировать в практических заданиях роль наклона пера в формообразовании букв;

4. Изучение основных типов графических сообщений (передачи информации, передачи эмоций и декоративного заполнения пространства) и применение их в типографической визуализации смысла слова;

5. Рассмотреть важнейшие этапы исторического развития шрифтовой формы.

6. Обеспечить приобретение личного опыта встречи с выработанной предшественниками красотой шрифтовой традиции при работе с первоисточниками;

7. Обеспечить приобретение личного творческого опыта использования шрифтовые форм в художественной организации пространства;

8. Дать понятие основным шрифтовым терминам;

9. Рассмотреть основные аспекты типографики, инструменты и операции в Adobe InDesign;

10. Изучение основных типографических приёмов деления текста по смыслу и применение их при размещении «Классификации шрифтов»;

11. Раскрыть основные принципы совмещения изображения и текста при помощи интерфейса графического редактора Adobe InDesign;

12. Продемонстрировать виды типографических сеток и издательских систем – развитие и интерфейс.

13. Дать понятие о построении книжного макета и подготовки к печати растровых и векторных изображений.

#### **1.3 Требования к предварительной подготовке обучающегося:**

Предварительная подготовка предполагает создание основы для формирования компетенций, указанных в п. 2, при изучении дисциплин:

Информационные технологии

Основы композиции

Цветоведение и колористика в игровой графике

История зарубежного искусства и культуры

# **2 КОМПЕТЕНЦИИ ОБУЧАЮЩЕГОСЯ, ФОРМИРУЕМЫЕ В РЕЗУЛЬТАТЕ ОСВОЕНИЯ ДИСЦИПЛИНЫ**

**ПК-1: Способен проводить предпроектные дизайнерские исследования в сфере анимации и компьютерной графики**

**Знать:** историю развития шрифта, основные принципы построения шрифта, его основные свойства и разновидности; роль шрифта и типографики в современном социокультурном пространстве; основные принципы построении шрифтовой композиции на основе соподчинения всех её элементов контексту и роли создаваемой визуальной фразы; теоретические основы типографики.

**Уметь:** подобрать и выстроить необходимый контекст визуальной фразы средствами шрифтов и типографики; выбирать и применять изобразительные средства, наилучшим образом подходящие для достижения максимальной художественной выразительности в конкретной проектной работе; анализировать роль шрифта в сфере дизайна компьютерных игр

**Владеть:** навыками работы со шрифтами, историческим наследием шрифтового искусства, для создания выразительных шрифтовых и в частности типографических композиций в организации коммуникативной среды

# **3 РЕЗУЛЬТАТЫ ОБУЧЕНИЯ ПО ДИСЦИПЛИНЕ**

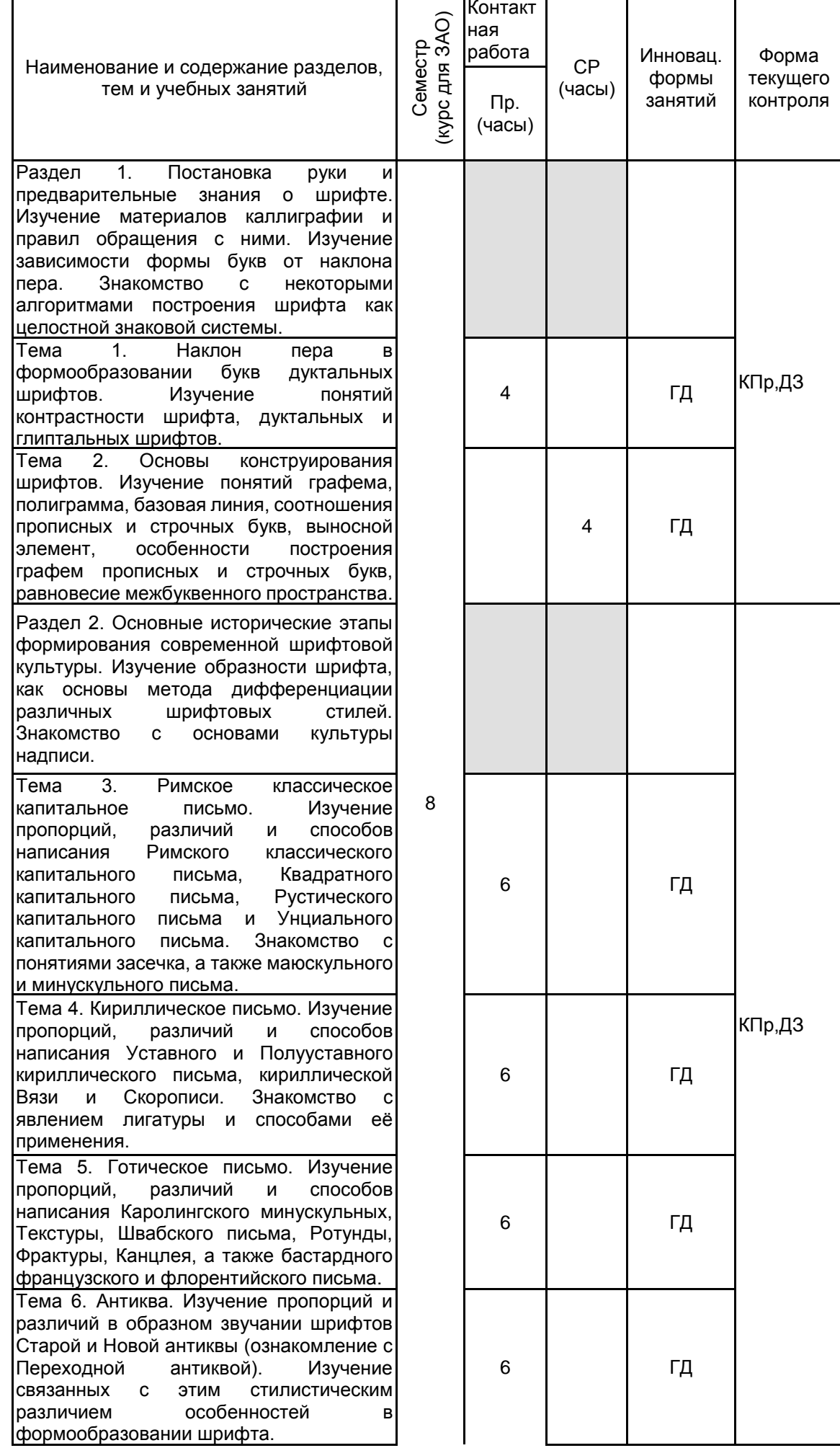

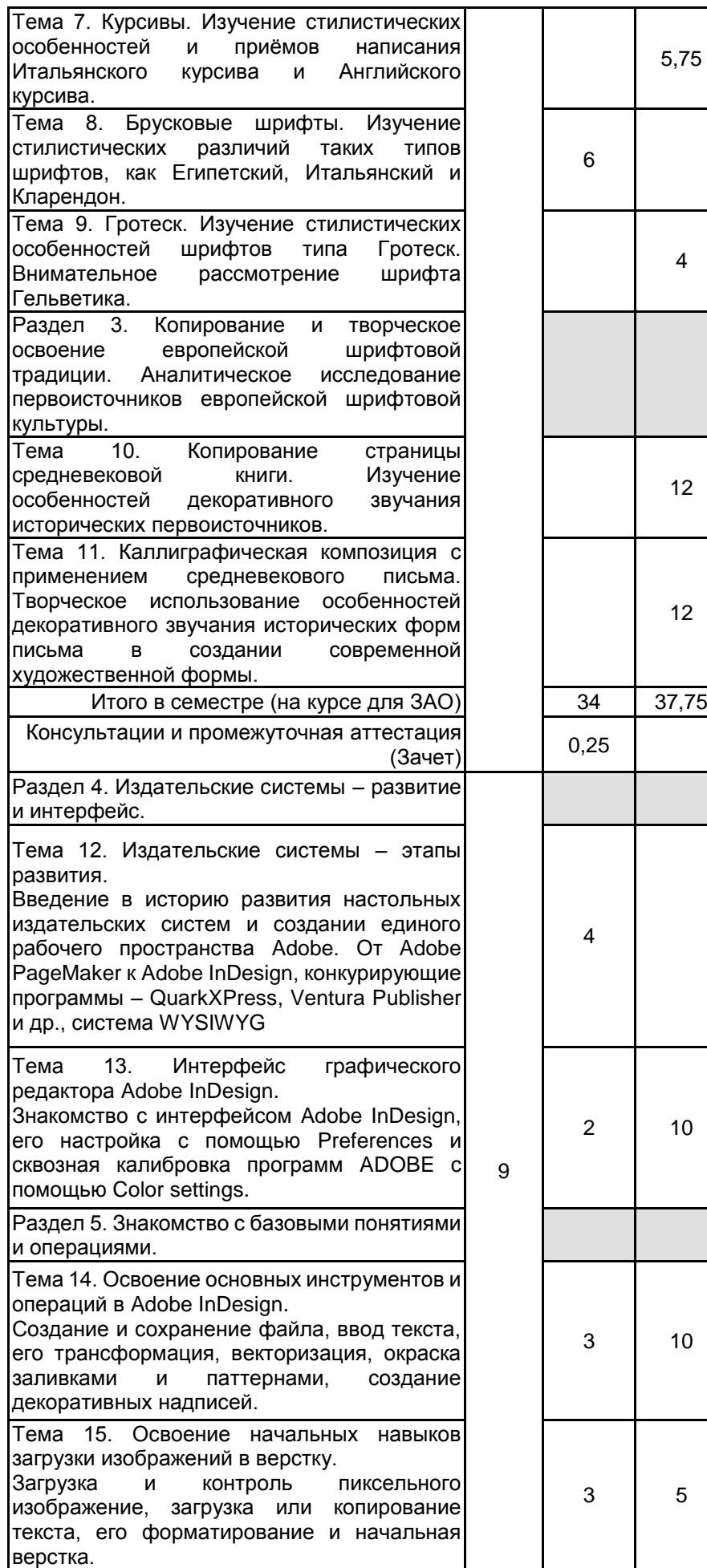

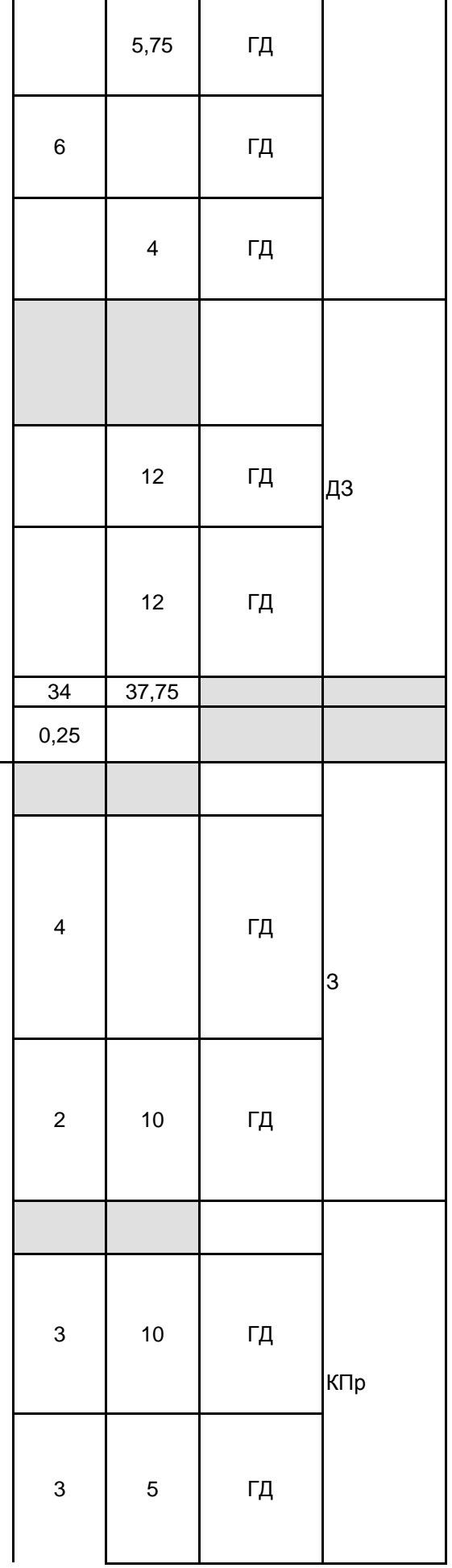

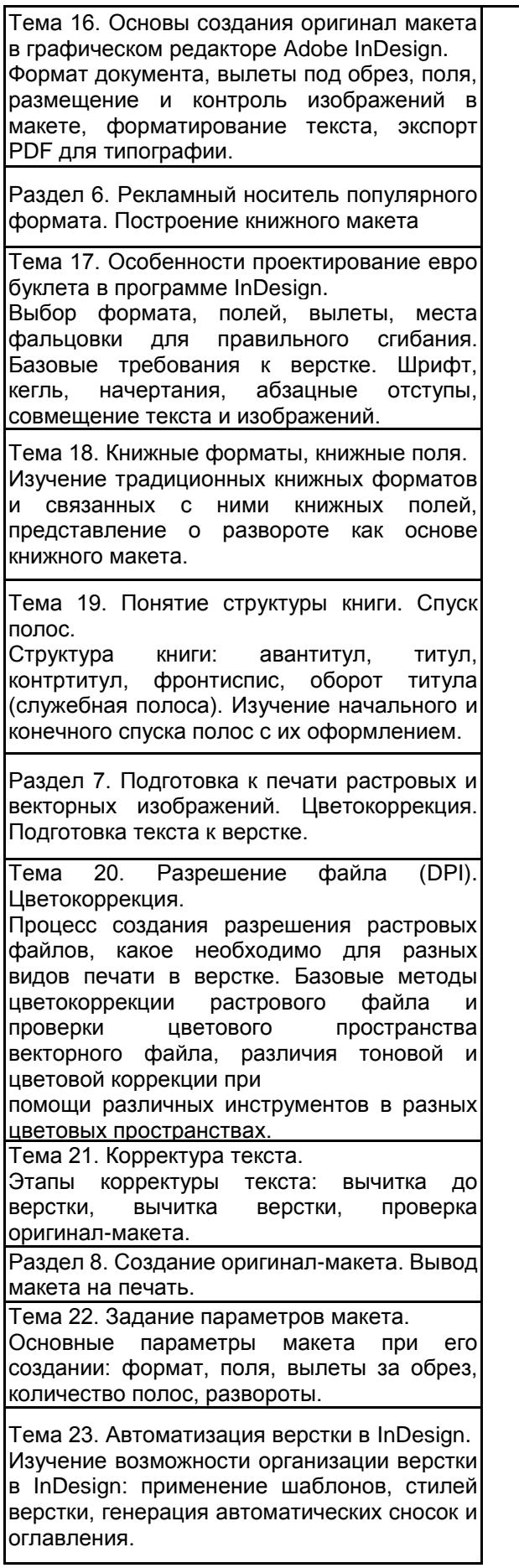

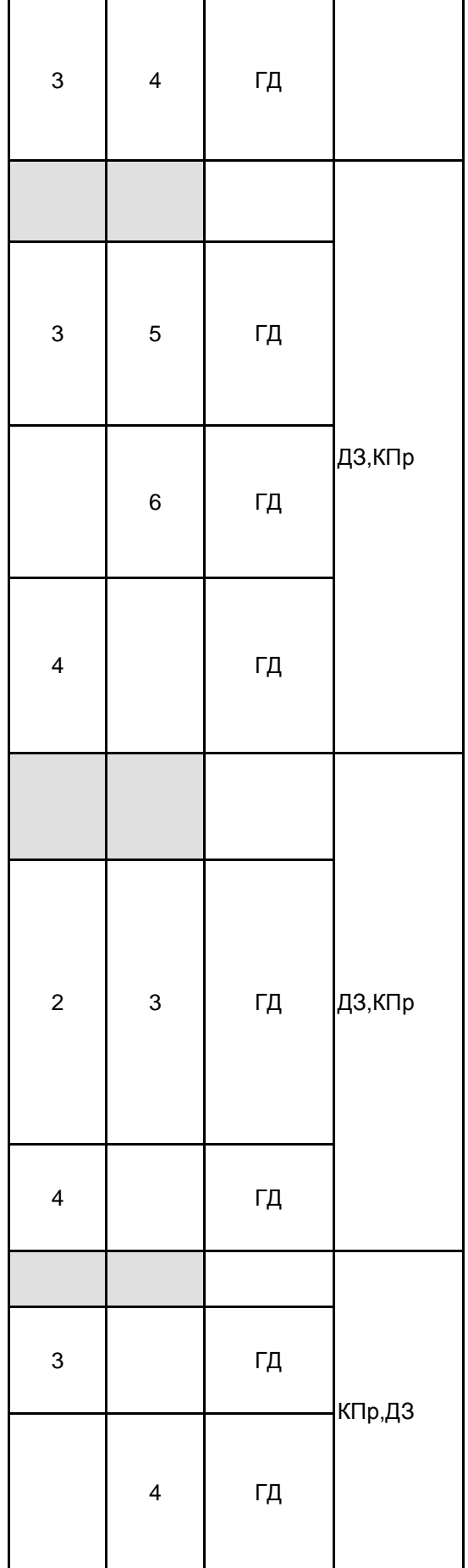

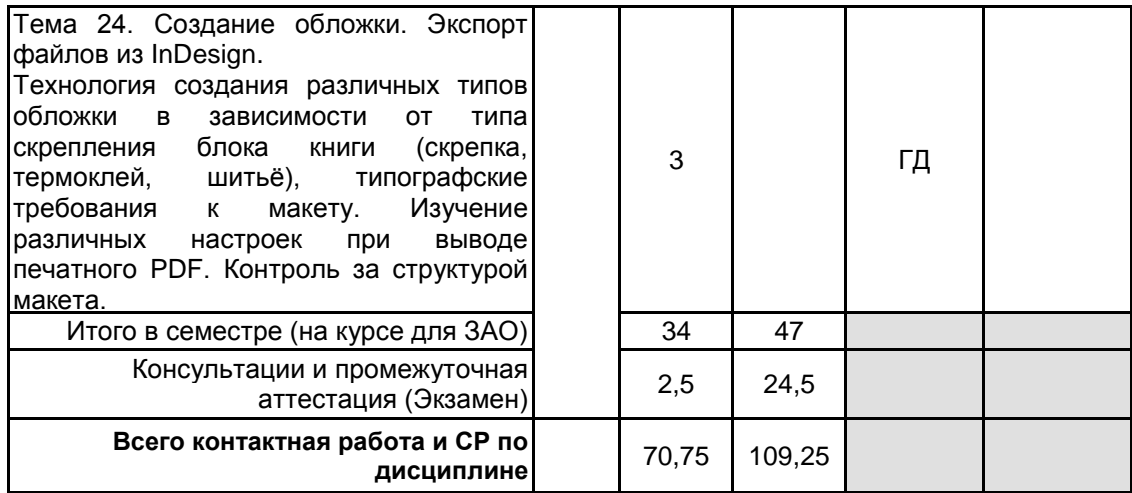

# **4 КУРСОВОЕ ПРОЕКТИРОВАНИЕ**

Курсовое проектирование учебным планом не предусмотрено

# **5. ФОНД ОЦЕНОЧНЫХ СРЕДСТВ ДЛЯ ПРОВЕДЕНИЯ ПРОМЕЖУТОЧНОЙ АТТЕСТАЦИИ**

# **5.1 Описание показателей, критериев и системы оценивания результатов обучения 5.1.1 Показатели оценивания**

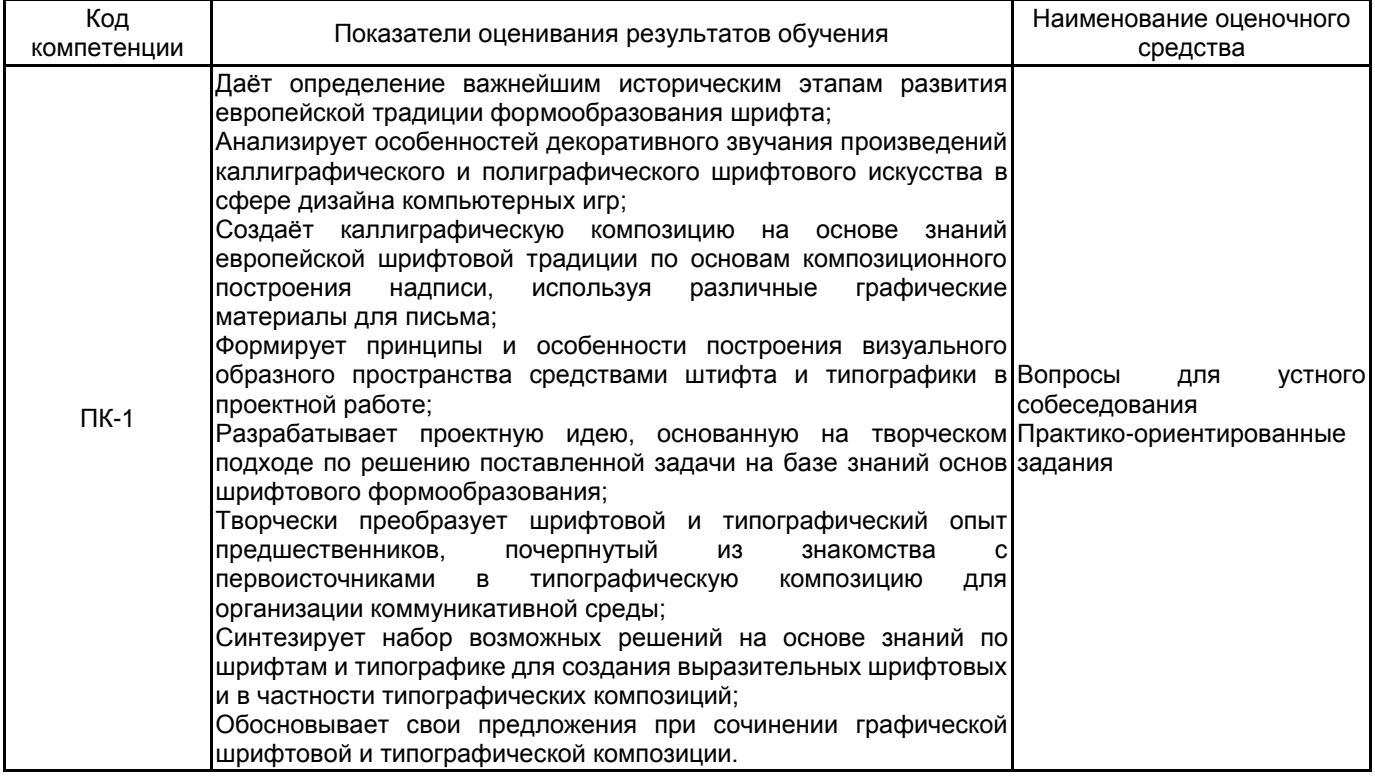

# **5.1.2 Система и критерии оценивания**

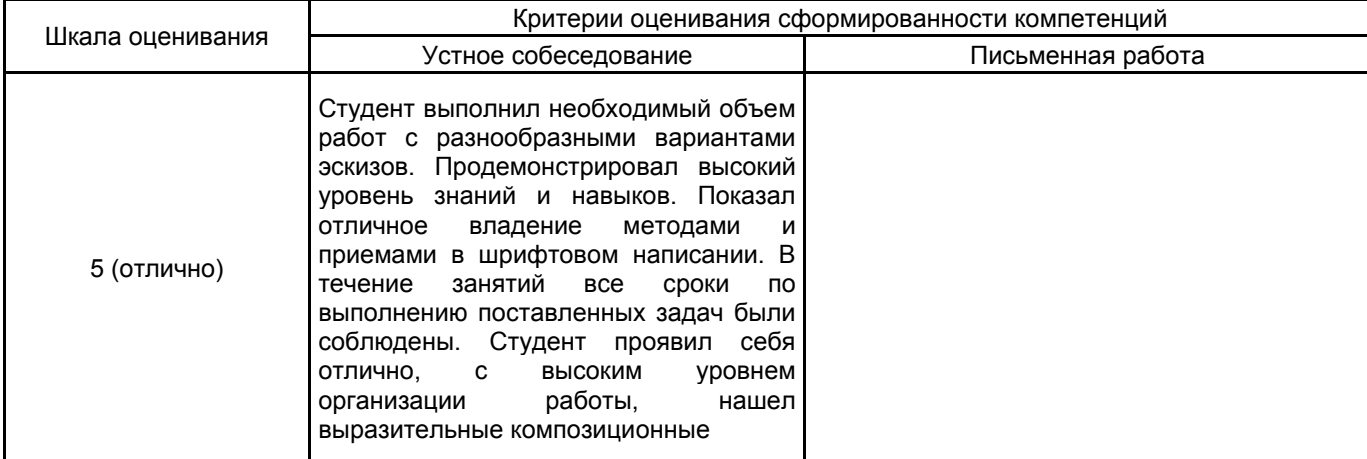

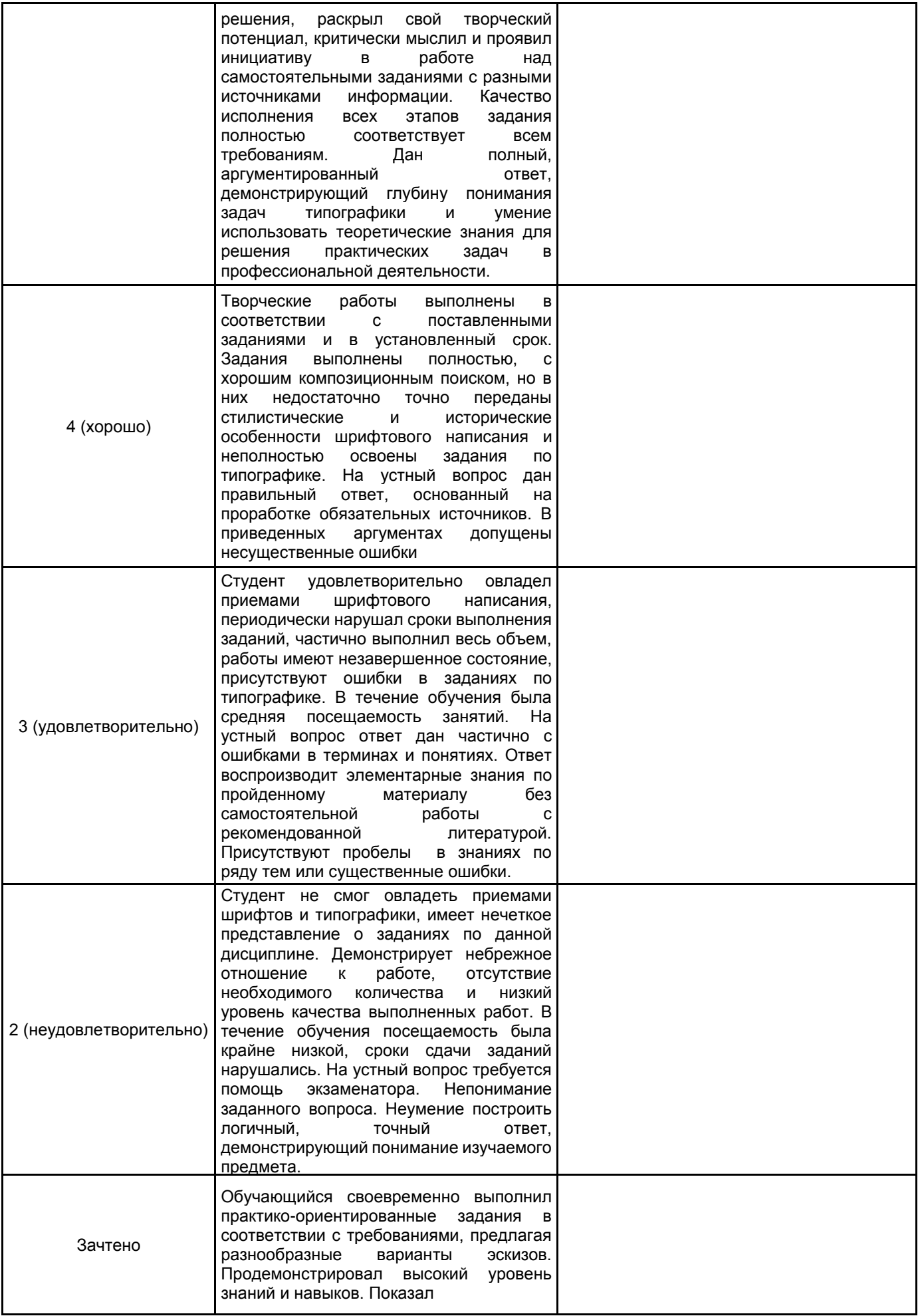

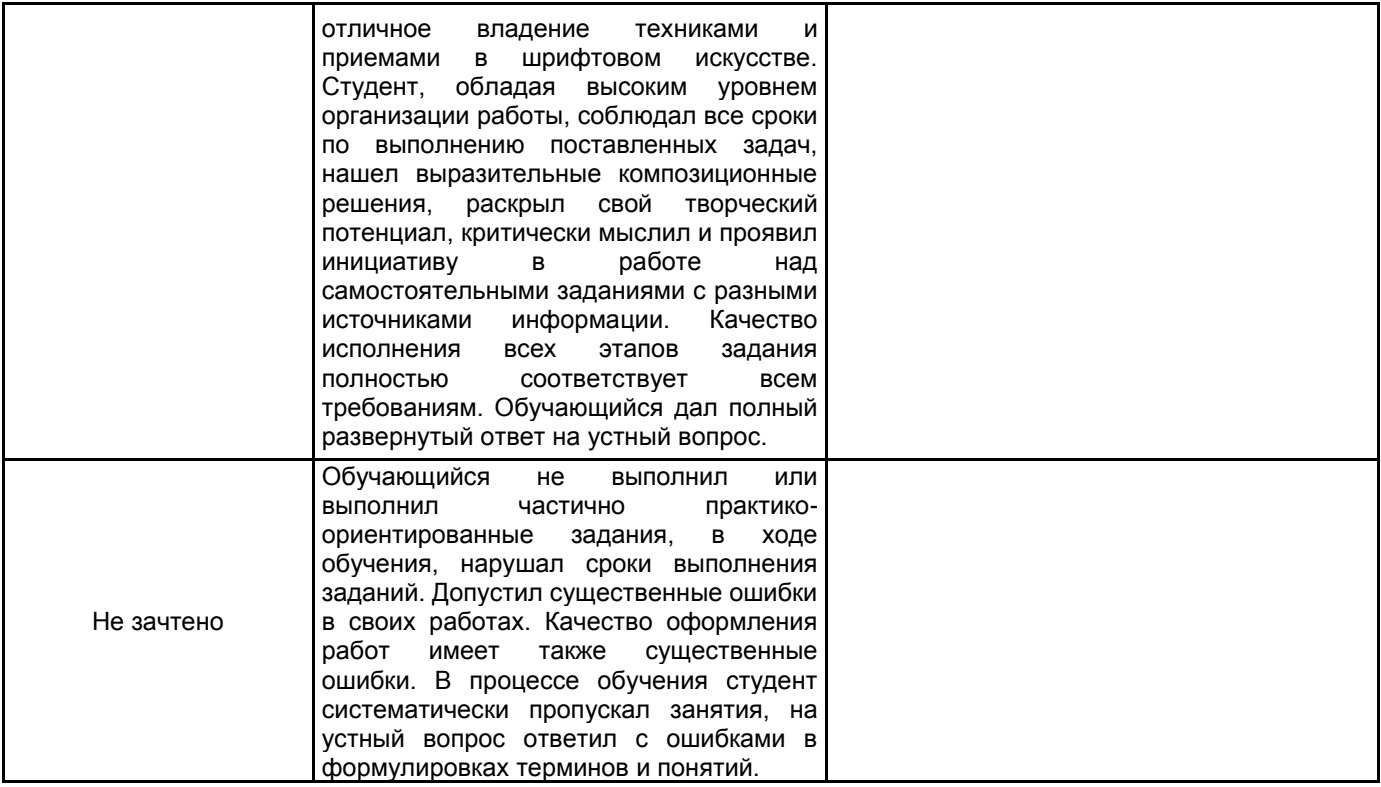

# **5.2 Типовые контрольные задания или иные материалы, необходимые для оценки знаний, умений, навыков и (или) опыта деятельности**

# **5.2.1 Перечень контрольных вопросов**

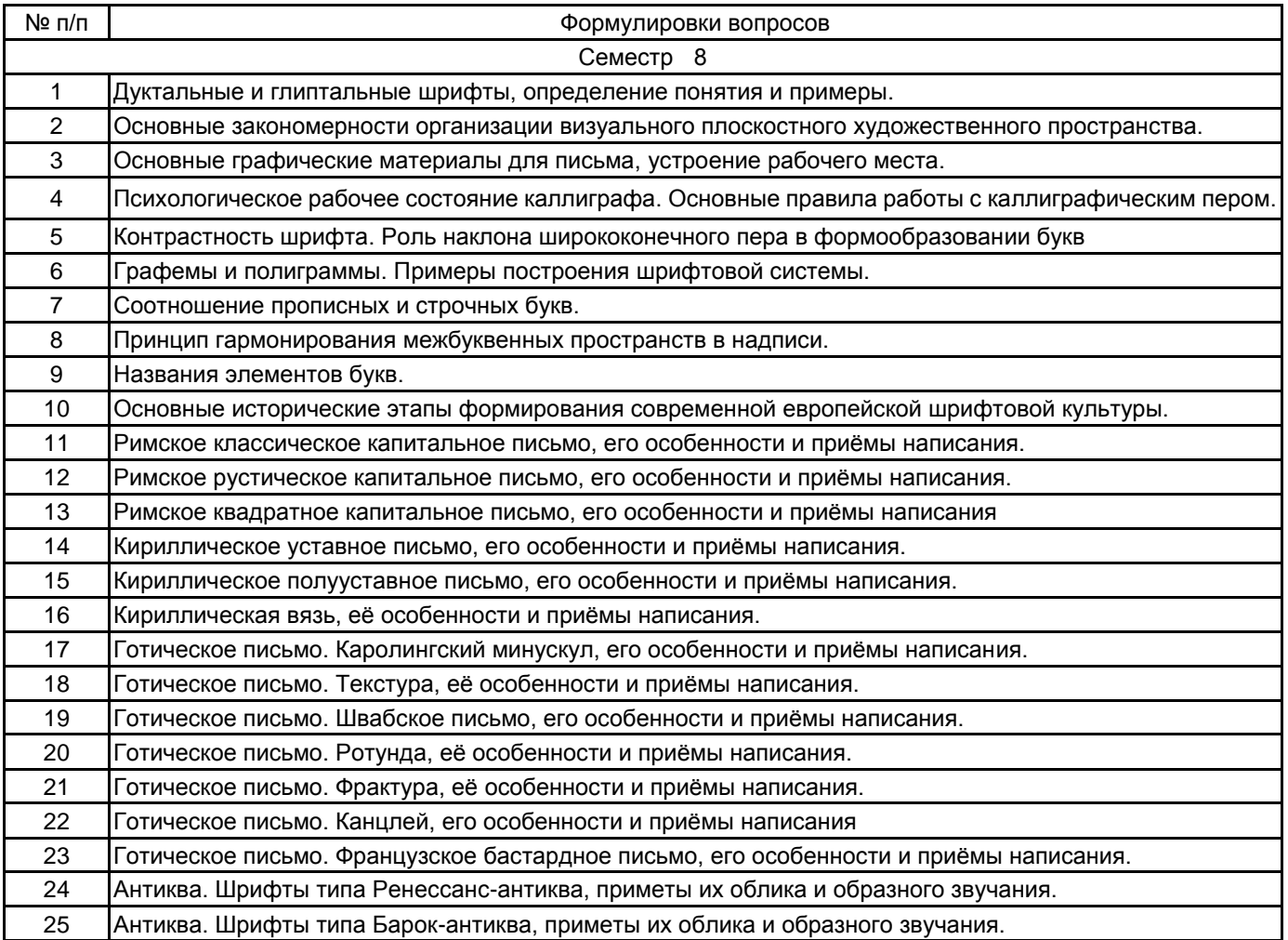

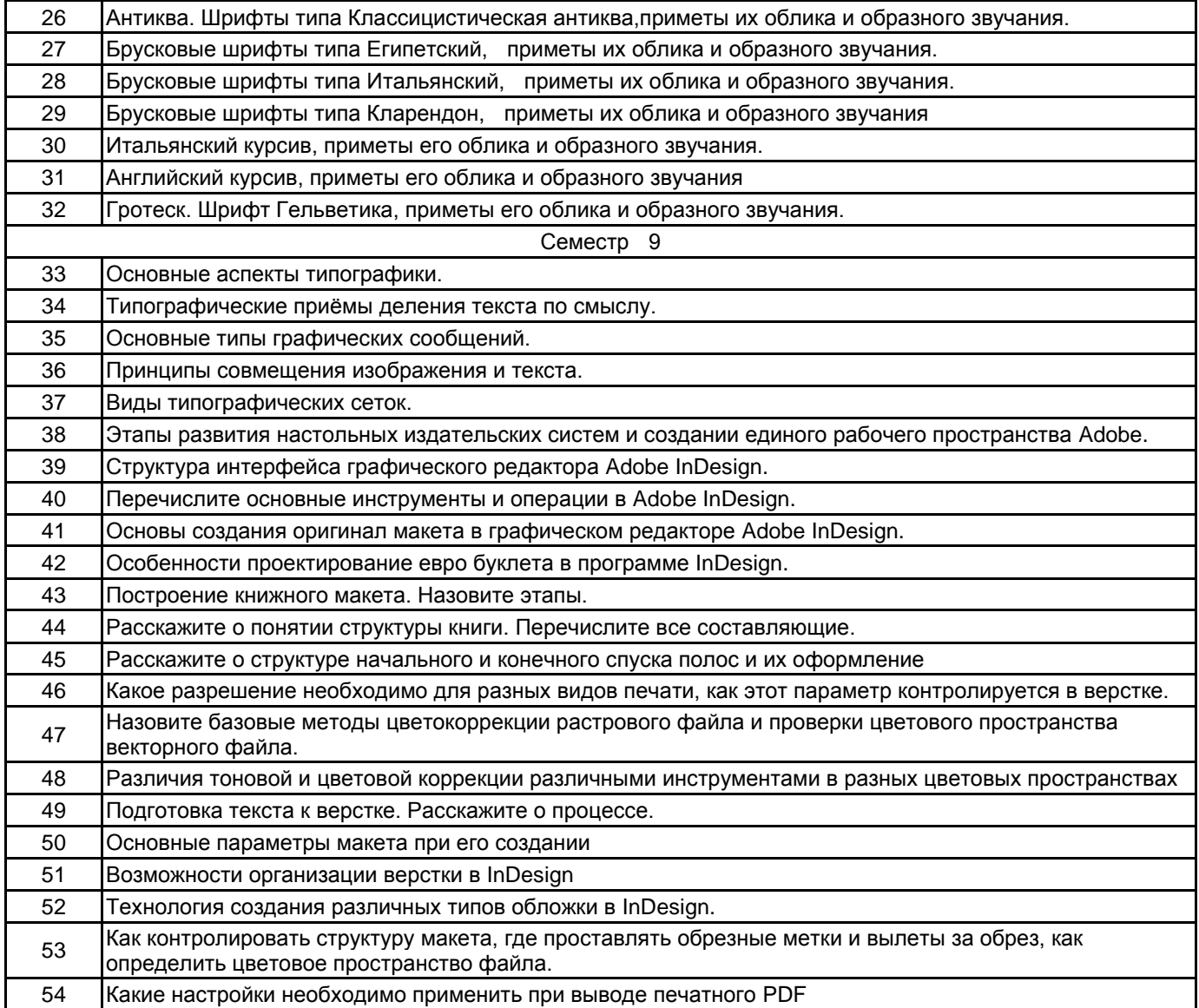

#### **5.2.2 Типовые тестовые задания**

не предусмотрено

#### **5.2.3 Типовые практико-ориентированные задания (задачи, кейсы)**

Типовые практико-ориентированные задания (задачи, кейсы) находятся в приложении к данной РПД

## **5.3 Методические материалы, определяющие процедуры оценивания знаний, умений, владений (навыков и (или) практического опыта деятельности)**

## **5.3.1 Условия допуска обучающегося к промежуточной аттестации и порядок ликвидации академической задолженности**

Проведение промежуточной аттестации регламентировано локальным нормативным актом СПбГУПТД «Положение о проведении текущего контроля успеваемости и промежуточной аттестации обучающихся»

Для допуска, обучающегося к промежуточной аттестации необходимо иметь более 70 % посещаемости занятий в течение учебного процесса. Задания, которые предполагают формат домашнего выполнения, необходимо в течение семестра приносить для консультаций. На экзамен необходимо предоставить все работы, выполненные за семестр, в формате Adobe InDesign, а также экспортированный из верстки PDF с правильными полиграфическими настройками. Практические и творческие задания, выполненные без консультаций преподавателя на экзамене не оцениваются. Порядок ликвидации академической задолженности происходит по установленному графику.

#### **5.3.2 Форма проведения промежуточной аттестации по дисциплине**

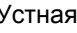

Письменная | | Компьютерное тестирование | Иная | **X** 

#### **5.3.3 Особенности проведения промежуточной аттестации по дисциплине**

Зачет и экзамен проводится в форме кафедрального просмотра выполненных практических и творческих заданий, коллегиально преподавателями кафедры Графического дизайна в арт-пространстве по дисциплине "Шрифты и типографика" и заведующим кафедрой. Во время экзамена студенту задается теоретический вопрос по пройденным учебным модулям и вопрос по выполненным творческим заданиям, в соответствии с показателями оценивания компетенций. Оценка выставляется по совокупности качества предоставленных макетов и ответов на вопросы. Сообщение результатов обучающемуся, производится непосредственно после выставления оценок на кафедральном обходе

# **6. УЧЕБНО-МЕТОДИЧЕСКОЕ И ИНФОРМАЦИОННОЕ ОБЕСПЕЧЕНИЕ ДИСЦИПЛИНЫ**

# **6.1 Учебная литература**

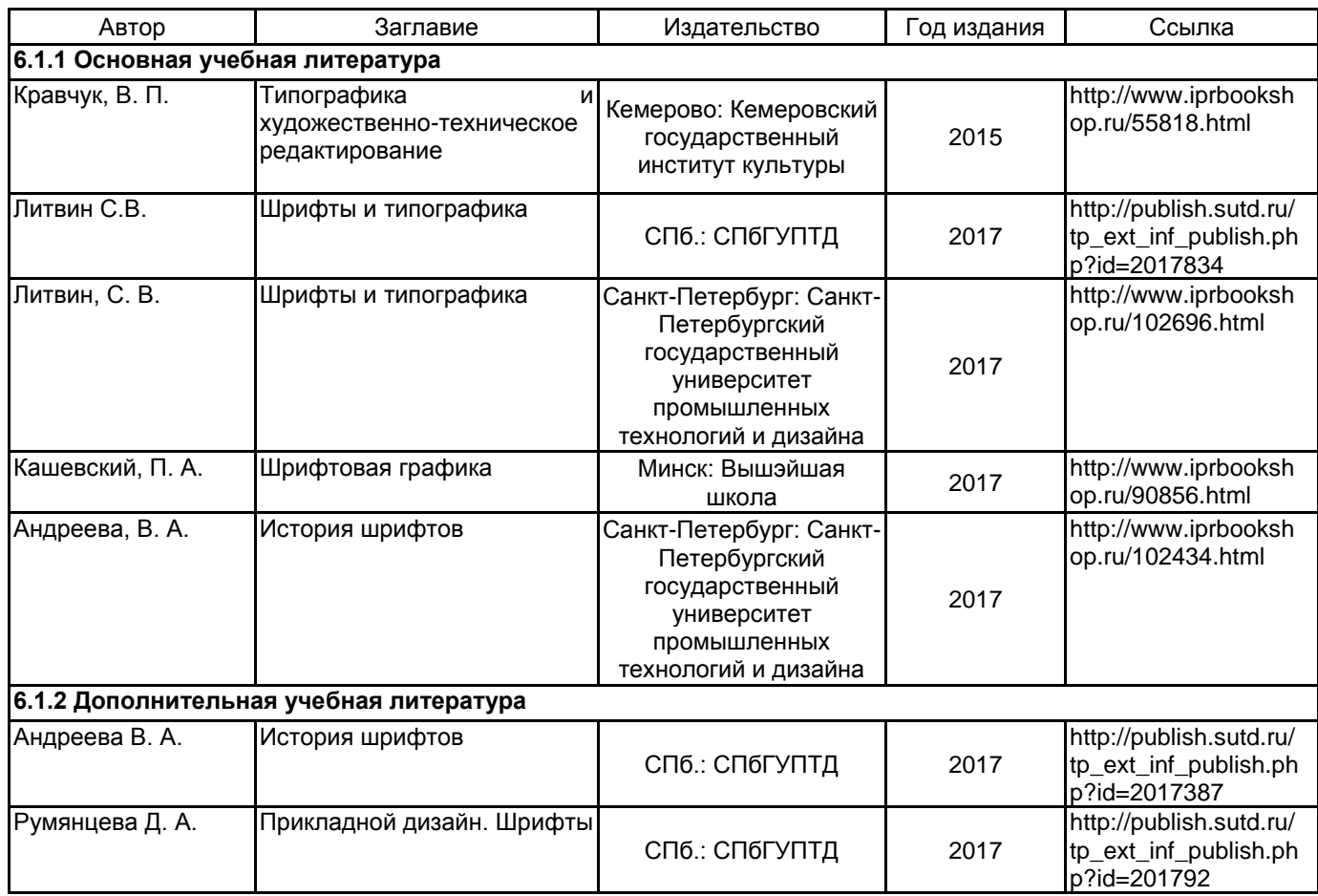

# **6.2 Перечень профессиональных баз данных и информационно-справочных систем**

Русский музей [Электронный ресурс].URL: http://rusmuseum.ru

Электронно-библиотечная система IPRbooks [Электронный ресурс]. URL: http://www.iprbookshop.ru Электронная библиотека учебных изданий СПбГУПТД [Электронный ресурс]. URL:http://publish.sutd.ru Дистанционные информационные технологии СПбГУПТД. [Электронный ресурс].URL:

http://edu.sutd.ru/moodle/

Государственный Эрмитаж [Электронный ресурс].URL:

https://www.hermitagemuseum.org/wps/portal/hermitage/?lng=ru/

Центральный выставочный зал "Манеж" [Электронный ресурс].URL: https://manege.spb.ru/ Электронный каталог Фундаментальной библиотеки СПбГУПТД. [Электронный ресурс].

URL:http://library.sutd.ru/

# **6.3 Перечень лицензионного и свободно распространяемого программного обеспечения**

MicrosoftOfficeProfessional

Adobe Illustrator

Adobe inDesign Adobe Photoshop

**6.4 Описание материально-технической базы, необходимой для осуществления образовательного процесса по дисциплине**

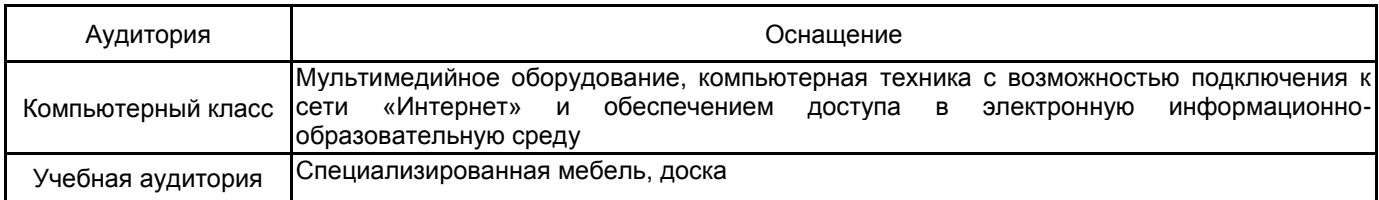

# **Приложение**

рабочей программы дисциплины \_\_\_\_\_ Шрифты и типографика  *наименование дисциплины*

по направлению подготовки \_\_\_\_\_\_\_\_54.05.03. Графика\_\_\_\_\_\_\_\_\_\_\_\_\_\_\_\_\_\_\_\_\_\_\_\_\_\_\_\_\_\_\_\_\_\_\_\_ наименование ОП (профиля): \_\_\_\_ <u>Художник анимации и компьютерной графики</u>\_\_\_\_\_\_\_\_\_\_\_\_\_\_\_\_\_

# **5.2.3 Типовые практико-ориентированные задания (задачи, кейсы)**

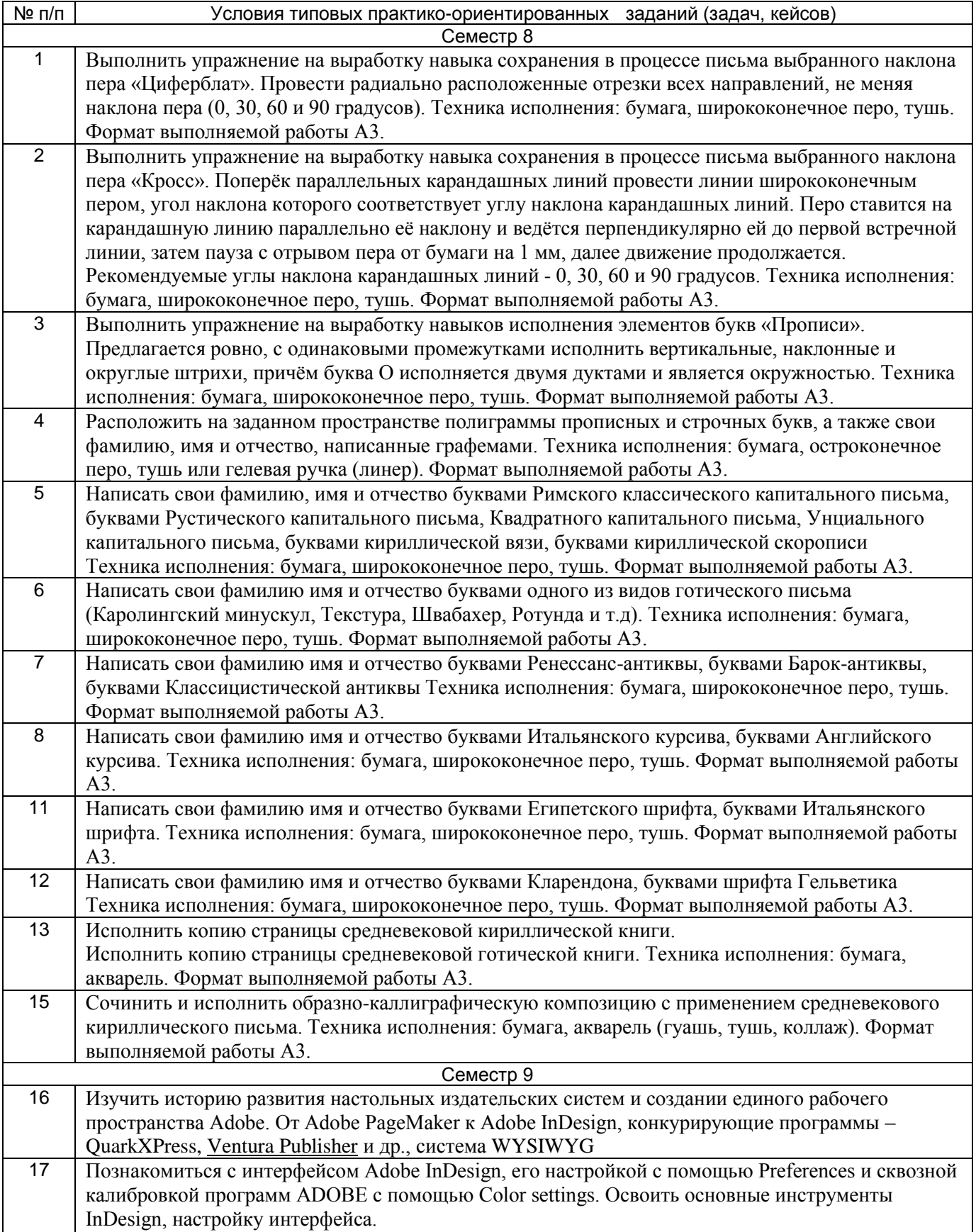

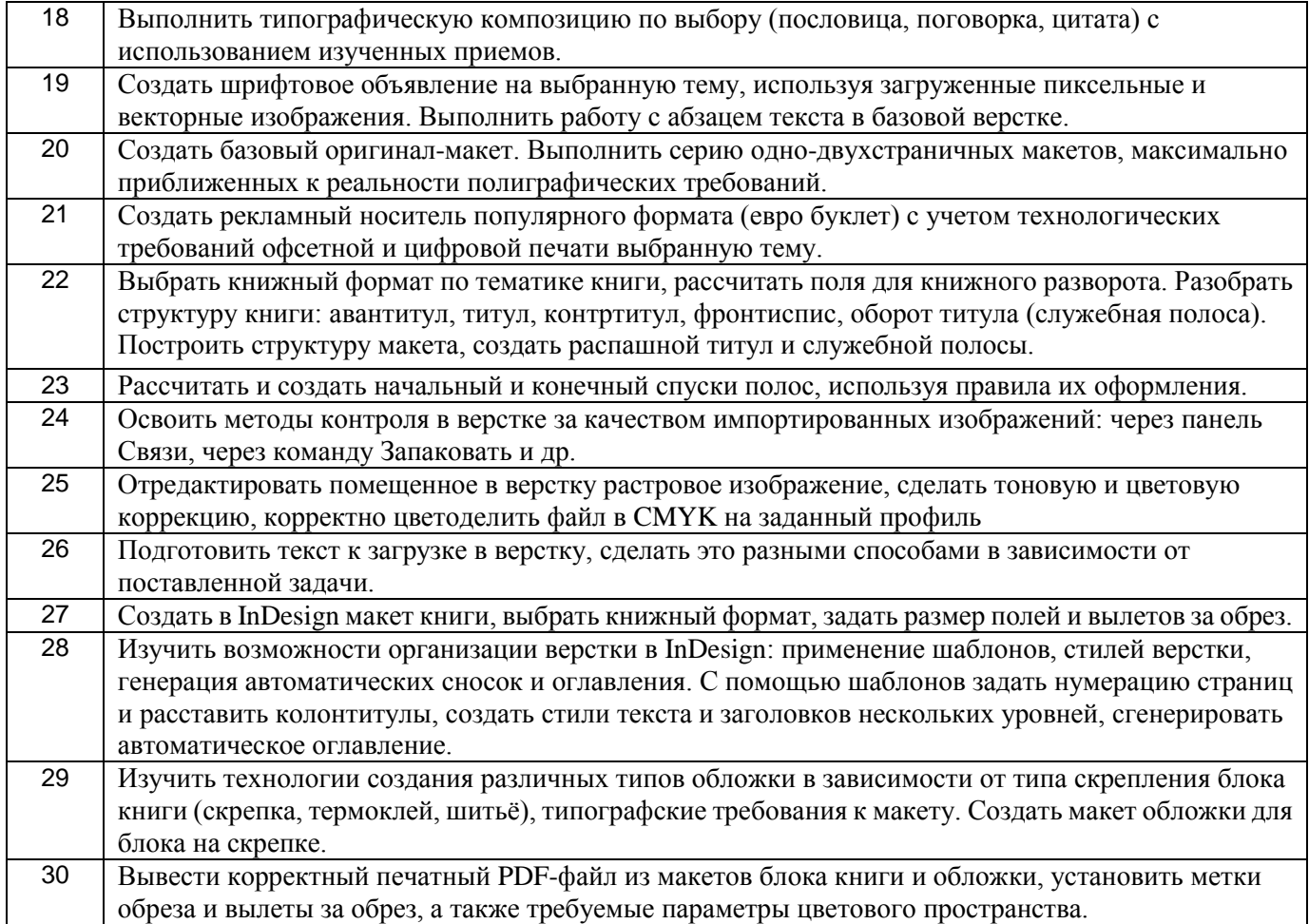